# **Øvingsforelesning 5 Python (TDT4110)**

Repetisjon av løkker og funksjoner

Ole-Magnus Pedersen

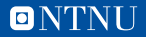

# **Oversikt**

# — Praktisk Info

- Gjennomgang av Øving 3
- Repetisjon

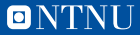

# **Praktisk info**

- Prosjekter i PyCharm må startes med Python 3.x
- Idle på mac:
	- Installer ny version av Tcl (for eksempel ActiveTcl, som omtalt [her\)](https://www.python.org/download/mac/tcltk/)
	- Problemer med backslash (løsning fra [StackOverflow\)](https://stackoverflow.com/questions/4798930/how-do-i-make-backslash-work-in-idle):
		- *Preferences* → *Keys*
		- Under *Custom Key Bindings*, finn *expand-word*
		- Endre kombinasjonen til noe annet (f.eks. Control-Option-Key-Slash)

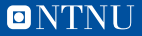

# **QUEUEME**

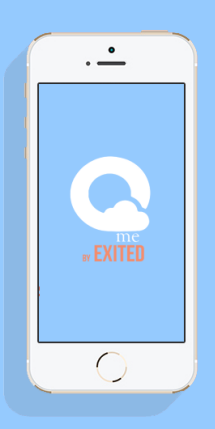

# **STOP WASTING TIME IN LINE.**

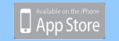

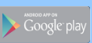

# Innlogging

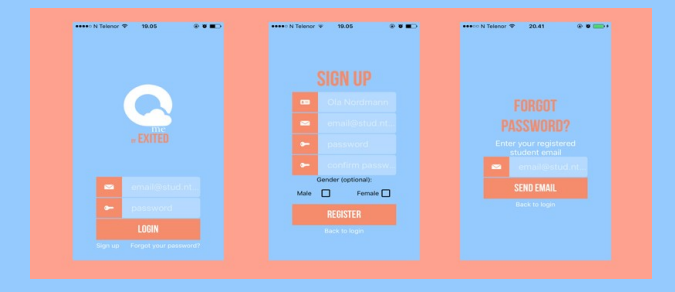

# Student

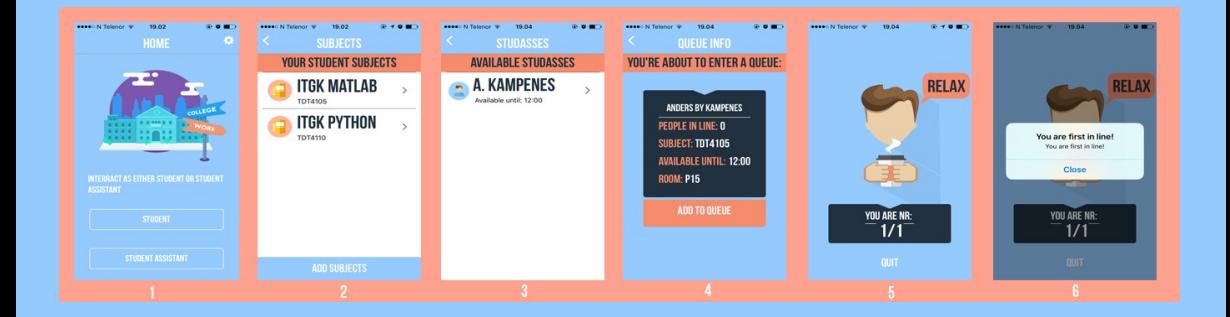

# **Oversikt**

- Praktisk Info
- Gjennomgang av Øving 3
- Repetisjon

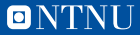

# **Gjennomgang av Øving 3**

- Alternerende sum
- Doble løkker

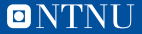

# **Oversikt**

- Praktisk Info
- Gjennomgang av Øving 3
- Repetisjon

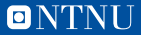

### **Variabler**

- Peker på en minneplassering med data
- Kan sette verdien, bruke verdien og sette verdien på nytt
- Har en type (f.eks. int, float, boolean, str)
- NB! Må initialiseres før den brukes

```
Dette går ikke
if a > 5:
  pass
     må initialisere a
   fø rst
 = 3if a > 5:
  pass
```
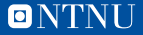

# **Betingelser og if-setninger**

- Betingelser er boolske uttrykk eller variabler, og har verdi True eller False
- Kan sammenligne variabler/konstanter med  $==, !=, >, >=, <, <$
- Spesialord som and, or, not, is, in
- Ved å bruke if-setninger utføres kode kun hvis betingelsen stemmer

```
condition:
  pass
elif condition_2 :
  pass
else :
  pass
```
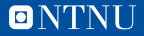

- Kjører koden flere ganger
- For-løkker kjører et gitt antall ganger, f.eks. bestemt ved å bruke range()
- While-løkker kjører så lenge en betingelse er oppfylt
- break og continue kan brukes for å avslutte enten hele løkka eller en iterasjon

```
for i in range (10) :
  pass
x =while x < 10:
  x + = 1
```
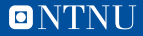

# **Løkker 1 (for-løkke)**

— Lag et program som tar inn en streng (*s*) og et tall (*x*). Programmet skal skrive ut hver *x*te bokstav i *s*, fra og med den første.

### Eksempel på kjøring

Skriv inn en streng: abcDeFGhiJKL Skriv inn et tall: 3

a D G

J

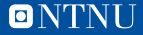

# **Løkker 2 (while-løkke)**

— Lag et program som spør om et passord fra bruker. Hvis passordet er likt et passord du bestemmer, skal brukeren få beskjed om at passordet er riktig. Hvis ikke skal programmet spørre om et nytt passord.

# Eksempel på kjøring

# passordet er "qwerty" Passord: abcd Passordet er feil. Prøv igjen. Passord: qwerty Passordet er riktig!

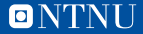

# **Løkker 3 (while-løkke)**

- Lag et program som tar inn to tall, *n* og *k*. Programmet skal summere alle tallene fra 0 til *n*, eller fram til summen er større enn *k*. Programmet skal skrive ut "Sum ved i=<iterasjon>: <nåværende sum>" i hver iterasjon, og skal bruke en while-løkke.
- Hvis programmet avslutter fordi *i* > *n* skal programmet skrive ut "Etter <n> iterasjoner er summen <sum>". Ellers skal programmet skrive ut "Etter <antall iterasjoner> overgikk summen <k>".

# Eksempel på kjøring

n: 10 k: 7 Sum ved  $i=0:0$ Sum ved  $i=1:1$ Sum ved  $i=2$ : 4 Sum ved  $i=3:6$ Sum ved i=4: 10 Etter 5 iterasjoner overgikk summen 7.

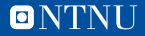

# **Løkker 4 (sammensatte løkker)**

— Lag et program som tar inn et heltall fra brukeren (kalt *x* her). Deretter skal programmet spørre brukeren om svaret på *x* × *i* for alle *i* fra 1 til 10. Hvis brukeren svarer riktig skal programmet skrive ut det, ellers skal det spørre igjen til brukeren har riktig svar.

# Eksempel på kjøring

```
Skriv inn et tall: 10
Hva er 1 \times 10? 10
Riktig!
Hva er 2 \times 10? 21
Prøv igjen. Hva er 2 \times 10^7 20Riktig!
. . .
```
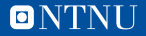

- Definer kode som kjøres senere i programmet
- Parametre er input-verdier til funksjonen
- Kan returnere en eller flere output-verdier

```
def func (param1, param2):
  # Do something with params , here we
   add them and return the result
  res = param1 + param2return res
 Now we can use the function multiple
   times
many\_adds = func(func(1, 3)),func(func(2, 4), 5))print ( many_adds ) # prints the result of
   (1 + 3) + ((2 + 4) + 5)
```
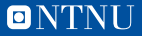

**Scopes**

- Variabler er gjeldende ut i fra hvor de defineres
- Variabler definert i en funksjon kan bare brukes i den funksjonen
	- Overskriver også variabler med samme navn i fra utenfor funksjonen
- Variabler definert utenfor funksjoner kan refereres i funksjoner, men man må bruke global-nøkkelordet for å endre verdien

```
g = 5def func1 () :
  g = 3print(g)def func2(g):
  print(g)def func3 () :
  print(g)def func4 () :
  global g
  g = 2print (g) # 5
                func1() # 3
                func2(4) # 4
                func3() # 5
                print(g) # 5
                func4 ()
                print (g) # 2
                def func5 () :
                  h = 1func5 ()
                print(h) # Girfeilmelding
```
— Utvid programmet fra *Løkker 4* til å kjøre i en funksjon som tar inn *x* som et parameter. Utvid programmet til å også ta inn *y* som et parameter og spør om svar på *x* × *i* for alle *i* fra 1 til *y*.

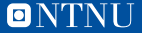

- Utvid programmet fra *Løkker 4* til å kjøre i en funksjon som tar inn *x* som et parameter. Utvid programmet til å også ta inn *y* som et parameter og spør om svar på *x* × *i* for alle *i* fra 1 til *y*.
- Del koden opp i to funksjoner, en som kjører for-løkka, og en som spør bruker om svaret på regnestykket (til svaret er riktig).

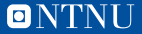

- Lag en funksjon som tar inn to strenger. Funksjonen skal returnere True hvis strengene er like, eller hvis den ene strengen er lik den reverserte andre strengen.
	- Hint: For å sjekke om strengene er reversert av hverandre kan du sjekke om de er like lange og sjekke at  $str1[i] == str2[-i - 1]$  i en for-løkke fra 0 til (men ikke med) len(str1)
- Lag så et program som kontinuerlig tar inn to strenger fra brukeren, og hvis de er like eller reversert skriver ut "Dette var en match", og ellers skriver ut "Dette var ikke en match". Programmet skal avslutte hvis begge strengene er lik "q".

# Eksempel på kjøring

Str1: abc Str2: abc Dette var en match Str1: abc Str2: cba Dette var en match Str1: abc Str2: abcd Dette var ikke en match Str1: q Str2: q

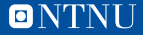

- Lag et program som gjør to ting: Først spør den brukeren om et adjektiv, og skriver ut komparativ-formen av dette. Deretter ber den brukeren om å skrive inn komparativ-formen av noen adjektiv (snill, pen, ung, gammel, lik), og skriver ut om brukeren skriver inn riktig svar.
- For de fleste norske adjektiv finnes komparativ ved å legge til -ere på slutten (snill - snill*ere*), men programmet skal også ta hensyn til ordene ung (yngre) og gammel (eldre).

# Eksempel på kjøring

. . .

Skriv inn et adjektiv: rik Komparativ av rik er: rikere Hva er komparativ av snill? snillere Riktig! Hva er komparativ av pen? penn Feil. Komparativ av pen er penere Hva er komparativ av ung? yngre Riktig!

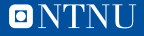

- Lag et program som sjekker om du kommer med på en kino. Dette er avhengig av 2 ting:
	- Har du råd? Lag en funksjon som tar inn hvor mange penger du har, og hva biletten koster, og returnerer true om du har råd og false om du ikke har det. Anta at filmen koster 120kr
	- Kommer du tidsnok? Lag en funksjon som tar inn antall personer i køen, og antall minutter til filmen starter. Funksjonen skal returnere True om du kan rekke filmen. Anta at man bruker et halvt minutt per person i køen, og at det tar et minutt å gå fra køen til salen.
- Programmet skal kontinuerlig spørre bruker om relevante tall, og si om brukeren kommer med på kinoen.

# Eksempel på kjøring

Hvor mye penger har du? 50 Du kommer ikke med! Hvor mye penger har du? 120 Hvor lenge er det til filmen starter? 20

Hvor mange er foran deg i køen? 35

Du kommer med!

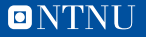

- Lag en funksjon som tar inn et tall, *n*, som parameter. Programmet skal returnere det *n*te fibonacci-tallet.
	- Fibonacci-tallene er definert på denne måten:  $f_0 = 0, f_1 = 1, f_n = f_{n-1} + f_{n-2}$
- Bruk funksjonen i et program som tar inn to tall fra brukeren, *n* og *x*, der *n* er hvilket fibonacci-tall vi er interessert i og *x* er brukerens gjettning på det *n*te fibonacci-tallet. Hvis brukeren gjetter riktig skal programmet printe ut "Det var riktig". Ellers skal det printe "Feil. Det <n-te> fibonacci-tallet er <n-te fibonacci tall>".

# Eksempel på kjøring

```
n:15
Hva tror du det 15. fibonacci tallet
er? 610
Dette var riktig
#—- ny kjøring —-
n:15
Hva tror du det 15. fibonacci tallet
er? 500
Feil. Det 15. fibonacci tallet er 610
```
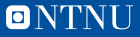

# **Debugging**

- Måten å gå fram på for å finne feil i koden
- To problemstillinger:
	- Programmet kjører ikke, og vi får en feilmelding
		- Les feilmelding tydelig
		- Vi får typisk beskjed om hva som er feil, og hvor i koden feilen er
		- Tips: Noen ganger må vi se på linjen før eller etter det man får beskjed om
	- Programmet kjører, men gir feil resultat
		- Logg relevante verdier flere steder i koden (i dette faget kan dere printe ut verdien)
		- PyCharm (eller andre IDE-er) har debuggingsverktøy der du kan stoppe koden og se verdien av variabler på det tidspunktet

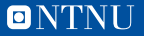